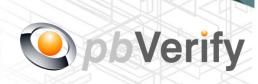

# **API Documentation**

# API TYPE: CONTACT TO ID

CALL FUNCTION: ContactToID

Release date: 19 August 2014

**REVISION** 

Version 1.5 14 October 2014

Release Group 1.7

This document and the contents thereof are protected by copy right laws and may not be copied or re-distributed in any way.

| Document owner:                                                    | Pitney Bowes SA (Pty) Ltd                                                   |  |  |  |
|--------------------------------------------------------------------|-----------------------------------------------------------------------------|--|--|--|
| Technical contact:                                                 | Philip Csaplar                                                              |  |  |  |
| Authorised by:                                                     | Leon van der Merwe                                                          |  |  |  |
|                                                                    |                                                                             |  |  |  |
| Contents                                                           |                                                                             |  |  |  |
| 1. Introduction                                                    |                                                                             |  |  |  |
| 2. Service Overview                                                |                                                                             |  |  |  |
| 3. SOAP Service                                                    |                                                                             |  |  |  |
| 4. XML OUTPUT                                                      |                                                                             |  |  |  |
| 5. PHP Client Connections                                          |                                                                             |  |  |  |
|                                                                    |                                                                             |  |  |  |
|                                                                    |                                                                             |  |  |  |
|                                                                    |                                                                             |  |  |  |
| Signed off by:                                                     |                                                                             |  |  |  |
|                                                                    |                                                                             |  |  |  |
|                                                                    |                                                                             |  |  |  |
|                                                                    |                                                                             |  |  |  |
| X                                                                  |                                                                             |  |  |  |
| This document is signed with an ad and the identity of the signer. | lvanced electronic signature which protects the integrity of the document   |  |  |  |
| Please ensure that the signature is                                | VALID (content is unchanged) by clicking on the signature before using this |  |  |  |

This document is tamper-evident and may not be changed or altered in any way.

document.

#### 1. Introduction

#### **XML**

Extensible Markup Language (XML) is a markup language that defines a set of rules for encoding documents in a format that is both human-readable and machine-readable. This interface allows businesses and integrators to integrate and retrieve identity data of individuals using XML formatted data over a secure SOAP connection.

#### **SOAP**

Originally defined as Simple Object Access Protocol, is a protocol specification for exchanging structured information in the implementation of web services in computer networks.

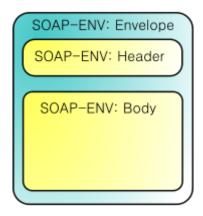

For more on SOAP, please visit <a href="http://en.wikipedia.org/wiki/SOAP">http://en.wikipedia.org/wiki/SOAP</a> or visit <a href="http://www.salesforce.com/us/developer/docs/api/">http://www.salesforce.com/us/developer/docs/api/</a> for a handy developers guide.

This document serves as technical guide to allow 3rd parties to access the PBVerify API Service by means of SOAP web service through HTTP.

Note that this is not a free service and all transactions must be considered billable. To activate the service please contact us for more information on 011 516 9400 and ask to speak with a pbVerify consultant.

#### 2. Service Overview

#### **Function: contactToID**

This API service provides an efficient and fast way to obtain the last 6 known South African identities associated to a South African contact number EG: Landline 012 2215554 or mobile 082 333 6666 number as search criteria.

On Success it will provide the following:

- (a) Up to 6 RSA ID Numbers with identity detail
  - (i) Forenames (First names and Second Name).
  - (ii) Surname.

## 3. SOAP Service

The service supports SOAP via HTTP. The section bellow covers the connections strings and the methods exposed via the service.

| SOAP CONNECTION | URL                                            |
|-----------------|------------------------------------------------|
| LIVE SERVER     | http://api.veriid.com/includes/veriiddata.wsdl |

#### **EXPOSED FUNCTION**

| FUNCTION    | PARAMETER   | TYPE   | LENGTH | NOTES          | RETURN     |
|-------------|-------------|--------|--------|----------------|------------|
| doLogin     | username    | String | 35     | Username       | XML OUTPUT |
|             | password    | String | 35     | Password       |            |
|             | terminal_ID | String | 10     | Terminal ID    |            |
|             | memberkey   | String | 35     | Member Key     |            |
| contactToID | session     | String | 128    | Session ID     | XML OUTPUT |
|             | memberkey   | String | 35     | Member Key     |            |
|             | contact     | String | 10     | Contact Number |            |
| doLogoff    | sessionid   | String | 128    | Session ID     | XML OUTPUT |
|             | memberkey   | String | 35     | Member Key     |            |

#### 4. SOAP Service

## doLogin - Success

<TR-PACKET>
<LOGIN-MESSAGE>STATUS\_ID</LOGIN-MESSAGE>
<SESSIONID>SESSION\_ID</SESSIONID>
<TIMESTAMP>
<DATE>DATE</DATE>
<TIME>TIME</TIME>
</TIMESTAMP>
</TR-PACKET>

## doLogin - Failure

</TR-PACKET>

<TR-PACKET>
<LOGIN-MESSAGE>STATUS\_ID</LOGIN-MESSAGE>
<TIMESTAMP>
<DATE>DATE</DATE>
<TIME>TIME</TIME>
</TIMESTAMP>

#### contactToID - Success

```
<TR-PACKET>
<LOGIN-MESSAGE>STATUS ID</LOGIN-MESSAGE>
<SEARCH-RESULT>FOUND STATUS</SEARCH-RESULT>
<SEARCH-MESSAGE>FILE_FOUND</SEARCH-MESSAGE>
<TIMESTAMP>
<DATE>DATE</DATE>
<TIME>TIME</TIME>
</TIMESTAMP>
<FILE-DETAIL>
<PERSON>
<ID_NUMBER>ID_NUMBER</ID_NUMBER>
<FORENAME1>FORENAME1</FORENAME1>
<FORENAME2>FORENAME2</FORENAME2>
<SURNAME>SURNAME</SURNAME>
</PERSON>
</FILE-DETAIL>
</TR-PACKET>
```

#### contactToID - Failure

```
<TR-PACKET>
<LOGIN-MESSAGE>STATUS_ID</LOGIN-MESSAGE>
<SEARCH-RESULT>NOT FOUND (ID FORMAT INCORRECT)</SEARCH-RESULT>
<SEARCH-MESSAGE></SEARCH-MESSAGE>
<TIMESTAMP>
<DATE>DATE</DATE>
<TIME>TIME</TIME>
</TIMESTAMP>
<FILE-DETAIL>
<CONTACT_NUMBER>CONTACT_NUMBER</CONTACT_NUMBER>
</TR-PACKET>
```

# doLogoff

</TR-PACKET>

| <tr-packet></tr-packet>                  |
|------------------------------------------|
| <login-message>STATUS_ID</login-message> |
| <sessionid>DESTROYED</sessionid>         |
| <timestamp></timestamp>                  |
| <date>DATE</date>                        |
| <time>TIME</time>                        |
|                                          |
|                                          |

#### 5. PHP Client Connections

```
<?php
//Create Variables for Script
$username = ""; //Your Username goes here
$password = ""; //Your Password goes here
$terminal_ID = ""; //Your Terminal_id goes here
$memberkey = ""; //Your Member Key goes here
$contact number = "YOUR CONTACT NUMBER GOES HERE";
ini_set("soap.wsdl_cache_enabled", "0"); // disabling WSDL cache
$client = new SoapClient("http://api.veriid.com/includes/veriiddata.wsdl");
//Login and create sessionid
try {
$sessionidDetail = $client->doLogin($username, $password, $terminal_ID, $memberkey);
       ## get session ID
       ## parse the xml and extract the info we can use
       $xs = @simplexml_load_string($sessionidDetail);
       if ($xs) {
               foreach (xs as k => v)
                      if (\$k == "SESSIONID"){
                              session = "v":
                              break;
                      }//end if
               }//end foreach
       }//end if
$Detail = $client->contactToID($session, $memberkey, $contact_number);
//$contact_number must be a Mobile or Land Line Number 10 Digits long
      ## parse the xml and extract the info we can use
       $xml = new SimpleXMLElement($Detail);
```

```
echo '' ,print_r($xml, 1), '';
}//end try
catch(SoapFault $exception){
     echo $exception;
}//end catch
```

This document is protected by Copyright Laws of South Africa and is the intellectual property of Pitney Bowes® South Africa - pbVerify™. This document may not be distributed, copied or edited by any means without the express permission of the document owner.